## **EE 4702 Homework 2 Due: 23 February 2000**

Homework 2 and 3 are being assigned simultaneously. Homework 3 is really just homework 2a, but calling it that would ruin the numbering scheme. Solution templates can be found in /home/classes/ee4702/files/v and will be linked to the web page. Instructions for submission will be posted later.

**Problem 1:** A tachometer measures rotation rate by detecting marks on a disk using photodetectors as illustrated below.

In the illustration there are two rings of marks, in this assignment only the outer ring (the one with lots of marks) will be used.

As the disk spins the number of marks passing under the disk are counted. At fixed intervals a rotation rate is updated.

Write a Verilog behavioral description for hardware that determines the rotation rate using the photodetector output. The module has the following declaration:

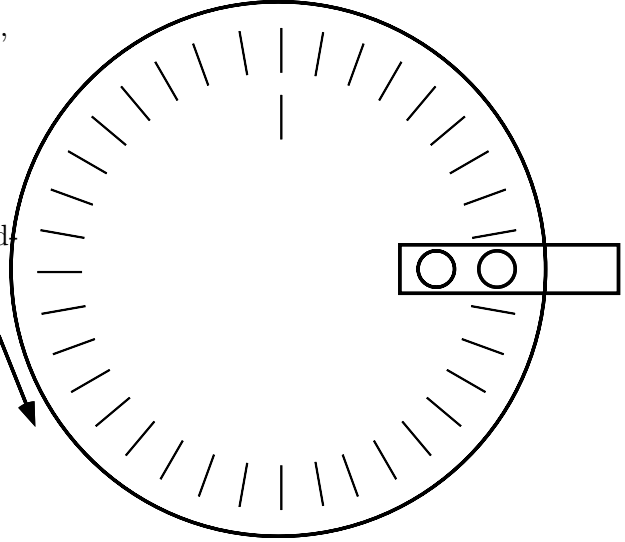

```
parameter freq = 500; // Clock frequency.
parameter marks = 4; // Number of marks on ring.
parameter update_interval = 0.5; // Update every update_interval seconds.
parameter perwhat = 60; // Measure in revolutions per 60 seconds.
```
// Solution goes here.

module tach1(rpx,pd,clk); input pd, clk; output rpx; wire pd, clk; reg [9:0] rpx;

## endmodule

Input clk is a square wave for use by the module. Input pd is the photodetector output. It is 1 when a mark is under the photodetector. Output rpx is the rotation rate. Parameter freq is the frequency of clk and marks is the number of marks on a disk. Parameter update\_interval is the number of seconds between updates of rpx. For example, if update\_interval were 3 then rpx would have to be updated every 3 seconds. Parameter perwhat is the time unit for measuring revolutions, in seconds. If it is 60 then rpx should be in revolutions per minute, if it is 1 then rpx should be in revolutions per second, etc.

Consider the instantiation below:

tach1  $\#$ (200) s1(rpx,pd,clk);

This instantiates a tachometer which is to use a 200MHz clock.

Call  $\frac{\text{perwhat}}{\text{marks} \times \text{update-interval}}$  the *precision*, *p*. Let  $n_m$  denote the number of marks that have been counted in a time interval of duration update\_interval. Then rpx should be set to  $n_m \times p$ .

In addition to generating rpx the module should also check to make sure its parameters are suitable. The parameters are not suitable if the precision is not an integer or if any registers would overflow in normal operation.

Use the testbenches provided in the solution template to test your circuit. Testbench module test\_tach1\_fast tests a single instance, while test\_tach1\_detailed tests several instances (using different parameters).

Follow the following rules when writing the hardware description. (The rules do not apply to testbench code.)

- Do not use multipliers or dividers.
- Do not use delays: #3 i=1;. You can use event controls: @(posedge clk).
- Use the initial block for parameter verification and register initialization only.

To be continued in homework 3 ...